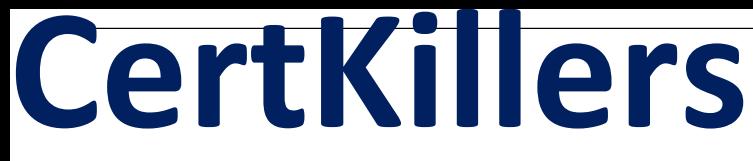

**Guaranteed Success with Accurate & Updated Questions.**

**Salesforce** 

**MCES** Salesforce Marketing Cloud Email Specialist (MCES)

# **Questions & Answers PDF**

**For More Information - Visit: https://www.certkillers.net/**

# **Latest Version: 23.0**

# **Question: 1**

Northern Train Outfitters sends email order confirmations to customers who have made online purchases. These emails must follow the "Transactional" CAN-SPAM classification requirements. Which feature would a marketer use to classify a send under this CAN-SPAM classification?

- A. Send Classification
- B. Send Definition
- C. Delivery Profile
- D. Sender Profile

## **Answer: A**

# **Question: 2**

Which feature would a marketer use to build a Send Classification? (Choose 2)

- A. Custom Profile Center
- B. Delivery Profile
- C. Reply Mail Profile
- D. Sender Profile

**Answer: B, D** 

# **Question: 3**

Northern Train Outfitters wants the From Name on the monthly Newsletter to come from a specific User who is set up in the Marketing Cloud. Which feature would be used to set up this From Name selection?

- A. Sender Profile
- B. Content information
- C. Can-SPAM classification
- D. Delivery Profile

**Answer: C** 

## **Question: 4**

NTO wants to improve open rates. The email tracking team would like each of its campaign to have an engaging firm name, what should the email team setup for each campaign.

A. Delivery profiles

- B. Sender profile
- C. Profile attributes
- D. send flow

#### **Answer: B**

#### **Question: 5**

Which send process can use Sender Profiles? (Choose 3)

A. Simple Automated Sends

- B. Guided Sends
- C. User-Initiated Sends
- D. Test Sends
- E. Triggered Sends

**Answer: A, B, E** 

Explanation:

efinitions

Triggered Send Definition - A triggered email is a message that Marketing Cloud sends to an individual subscriber in response to a subscriber action. For example, sending a confirmation message after a customer makes a purchase is a triggered email.

User Initiated Send - In Email Studio, create a user-initiated email message interaction to send to a userinitiated subscriber list or data extension in your program.

A user-defined email message interaction occurs when you manually start the send, while a triggered message interaction

occurs in response to an action or API call. To put it in simpler words (TL/DR):

Triggered Send Definition - hit by API/Smart Capture to instantly send a 1:1 message. Usually used for Transactional messages (receipt, shipping, etc) and inside of Journies.

User Initiated Send - a 1:Many job that mimics a manual Guided Send, but is preset to allow a single click execution or to allow for repeatable scheduling inside of an Automation. (e.g. Monthly newsletter, daily update email, etc.)